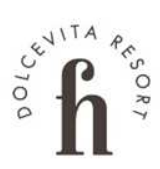

# PROGRAMMA NATALIZIO

dal 26/12/2023 al 07/01/2024

#### Mercoledì - 27 dicembre

Ciaspolata alla Malga "Berglalm" nella Val Senales<br>Andiamo con lo Shuttle dell'hotel fino al<br>"Wiesenhof" (2.000 m) a Maso Corto nella Val Senales. Da lì seguiamo il sentiero numero 4 in leggera salita. Percorriamo lungo il bosco l'ultimo tratto del sentiero numero 5/13 fino alla malga "Berglalm" (2.214 m).

Si ritorna sulla stessa via dell'andata. Tempo di percorso: ore 2,5

Dislivello:  $250 \uparrow 250 \downarrow$ <br>Inizio: ore 09.30 ricevimento Guida: Walter Info e iscrizione • giorno prima • reception

#### Giovedì - 28 dicembre

Serata musicale con Felix J

ATELIERWAHN - Peter Hiegelsperger<br>Arte dell'Alto Adige - dalle ore 17.00 alle ore 22.00<br>nella hall dell'albergo

#### <u>Venerdì – 29 dicembre</u>

Ciaspolata nella Val Martello. Andiamo con lo Shuttle<br>del Feldhof fino alla locanda "Stallwieshof" (1931 m) nella Val Martello. Dal parcheggio si percorre l'ampio<br>sentiero forestale n. 15 in leggera salita. Percorriamo il sentiero fino a raggiungere un incrocio, dove giriamo<br>a sinistra e seguiamo il sentiero n. 23. Ora percorriamo il sentiero nella direzione opposta fino al prossimo bivio, che ci riporta al punto di partenza sul sentiero n. 5, con una discesa un po<sup>r</sup> più ripida.<br>**Tempo di percorso:** 1,5 ore,

Dislivello: 195 ↑ 195 ↓ Inizio: ore 09.30 ricevimento Guida: Walter Info e iscrizione • giorno prima • reception

#### <u> Sabato – 30 dicembre</u>

Mercato settimanale a Naturno in Piazza Municipio con una vasta scelta di prodotti nostrani, abbigliamento per tutti i gusti, scarpe e pelletteria, fiori e tante<br>altre cose. **Orario:** dalle ore 8.00 alle ore 13.00

Presentazione di gioielli (fatti a mano) della ditta<br>kOmMa5 di Naturno. Dalle ore 20.00 nella hall dell'albergo

#### <u>Domenica – 31 dicembre</u>

Seguite la stella! Grandi e piccoli, giovani e anziani sono inviati a concludere il periodo natalizio con la ricerca della stella. La chiesa di San Procolo è aperta a questo scopo.

Orario: dalle ore 13.30 alle ore 15.30. Info e iscrizione giorno prima • reception

#### Breve escursione al Monte Sole di Naturno

Dal Feldhof andiamo fino al punto di ristoro<br>"Schwalbennest". Da qui il sentiero segue in salita fino<br>all'incrocio per il sentiero "Wallburgweg", andando<br>avanti fino ad arrivare attraverso i vigneti fino al ristorante "Falkenstein" dove facciamo una pausa per ritornare in hotel.

Tempo di percorso: 1,5 ore Dislivello: 150 ↑ 150 ↓ Inizio: ore 10.30 reception Guida: Walter Info e iscrizione giorno prima • reception

**Dalle 18.30** 

Aperitivo di benvenuto nella hall dell'hotel

#### <u>Dalle 19.00</u>

Menu di gala di Capodanno a 10 portate e Serata di sound e ritmo fino alla notte con DJ Juri

#### **Dalle 00.05**

Iniziamo il nuovo anno con lo spettacolo pirotecnico del Feldhof

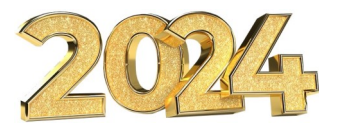

#### Dalle 01.00

Spuntino per l'anno nuovo con zuppa di gulasch e wurstel bianchi bavaresi

#### <u>Lunedì - 1 gennaio: Capodanno</u>

Brunch dell'anno nuovo dalle ore 9.00 alle ore 12.00

Santa messa alle ore 10.00 nella chiesa di San Zeno a Naturno

Seguite la stella! Grandi e piccoli, giovani e anziani<br>sono inviati a concludere il periodo natalizio con la ricerca della stella. La chiesa di San Procolo è aperta a questo scopo.

Orario: dalle ore 13.30 alle ore 15.30. Info e iscrizione giorno prima • reception

#### <u> Martedì – 2 gennaio</u>

Ciaspolata sulla propria malga a San Martino in Monte. Raggiungeremo Laces (15 minuti) con lo shuttle dell'hotel. Da lì saliremo con la funivia fino a San Martino (1.740 m). L'escursione ci porterà fino al punto panoramico dal quale si riescono a vedere le cime delle<br>Dolomiti e del Ortles. Poi ci incammineremo per raggiungere la nostra baita privata dove ci gusteremo<br>una bella tazza di vin brûlé. Dopo una pausa ritorneremo alla funivia a San Martino.

Tempo di percorso: 2,5 ore Dislivello: 300 ↑ 300 ↓ Inizio: ore 10.30 reception Guida: Walter Costi funivia: ca. € 15.00 andata e ritorno Info e iscrizione · giorno prima · reception

#### <u>Giovedì - 4 gennaio</u>

Ciaspolata alla Malga "Berglalm" nella Val Senales. Andiamo<br>con lo Shuttle dell'hotel fino al "Wiesenhof" (2.000 m) a Maso<br>Corto nella Val Senales. Da lì seguiamo il sentiero numero 4 in leggera salita. Percorriamo lungo il bosco l'ultimo tratto del sentiero numero 5/13 fino alla malga "Berglalm" (2.214 m). Si ritorna sulla stessa via dell'andata.

Tempo di percorso: ore 3,5 Dislivello: 250  $\uparrow$  250  $\downarrow$ Inizio: ore 09.30 ricevimento Guida: Walter Info e iscrizione · giorno prima · reception

ATELIERWAHN - Peter Hiegelsperger<br>Arte dell'Alto Adige - dalle ore 17.00 alle ore 22.00 nella hall dell'alberao

Serata musicale con Felix J

#### <u>Venerdì – 5 gennaio</u>

Grande mercato settimanale e mercatino di Natale a Merano

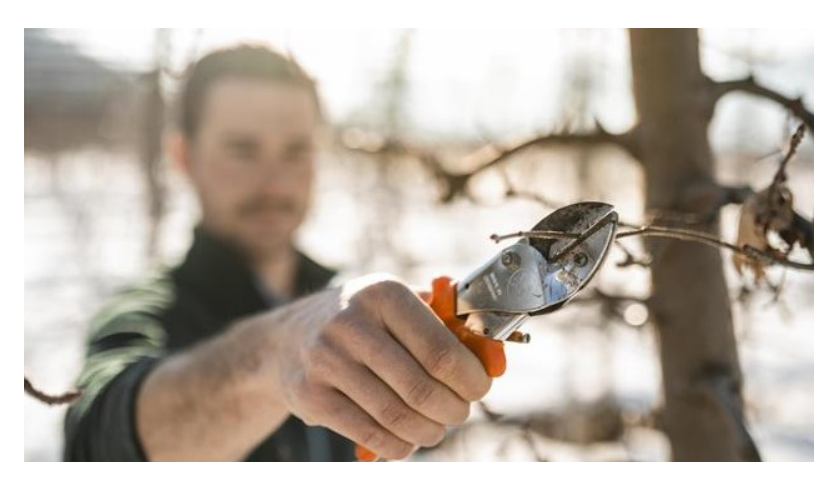

La magia del Natale sul maso delle mele Passeggiata tra i prati delle mele invernali seguita da un brulé di mele per riscaldarsi. Ritrovo: ore 11.00, ufficio turistico di Plaus<br>Durata: ca. 2 ore Costo: 5,00 € Info e iscrizione • giorno prima • reception

#### <u> Sabato – 6 gennaio</u>

Mercato settimanale a Naturno in Piazza Municipio con una vasta scelta di prodotti nostrani, abbigliamento per tutti i gusti, scarpe e pelletteria, fiori e tante altre cose. Orario: dalle ore 8.00 alle ore 13.00

Seguite la stella! Grandi e piccoli, giovani e anziani sono inviati a concludere il periodo natalizio con la ricerca della stella. La chiesa di San Procolo è aperta a questo scopo. Orario: dalle ore 13.30 alle ore 15.30. Info e iscrizione • giorno prima • reception

#### <u>Domenica – 7 gennaio</u>

Vi auguriamo un piacevole ritorno a casa e Vi aspettiamo per la prossima estate...

#### **Funivia S. Vigilio**

 $310 m - 1.486 m$  Lang

Orari: Lunedì a venerdì ogni mezz'ora<br>Dalle 09:00 alle 13:00 & 14:00 - 17:00

Sabato, domenica & giorni festivi ogni mezz'ora dalle<br>08:30 alle 18:00

> Prezzi: Andata e ritorno: € 16,00 Andata singola:<br>€ 12,00

#### **Funivia S. Martino**

630 m  $- 1.740$  m Laces

Orari: Tutti i giorni ogni ora<br>Dalle 07:30 alle 12:30 E dalle 14:00 alle 18:00

> Prezzi: Andata e ritorno:<br>€ 15,00 | € 14,00\* Ándata singola:<br>€ 11,50 | € 10,50\*

\*Sconto con la GuestCard

#### **Funivia Merano 2000**

 $750 m - 1.960 m$ 

Orari: Tutti i giorni ogni ora<br>Dalle 09.00 alle 17.30

> Prezzi: Andata e ritorno: € 25,50 Andata singola:<br> $\epsilon$  18,00

guide.feldhof.com

# **LO SPORT E LE GETTATE CON ALEXANDER**

#### **Mercoledì - 27 dicembre**

08.30 - 09.10 Aquafitness 09.30 - 10.15 Bodyforming 10.30 - 11.00 Stretching 11.20 - 12.00 Ginnastica per la schiena

Venerdì - 29 dicembre 08.30 - 09.10 Aquafitness 00.00 - 02.16 Agodinicus<br>09.30 - 10.15 Stretching<br>10.30 - 11.00 Fascia training con Blackroll 11.20 - 12.00 Rafforzamento con la fascia elastica thera band

Lunedì - 1 gennaio 08.30 - 09.10 Aquafitness<br>09.30 - 10.15 TRX-training 10.30 - 11.30 Yin Yoga

Mercoledì – 3 gennaio<br>08.30 - 09.10 Aquafitness<br>09.30 - 10.15 Ginnastica per la schiena 10.30 - 11.30 Yin Yoga

Venerdì - 5 gennaio<br>08.30 - 09.10 Aquafitness 00.30 - 09.10 Aquantiess<br>09.30 - 10.15 Training con la palla ginnastica<br>10.30 - 11.00 Scogliere tensioni con palla da tennis<br>11.20 - 12.00 Stretching Giovedì - 28 dicembre

08.30 - 09.10 Aquafitness 09.30 - 10.15 Supervisione e consigli nella palestra 10.30 - 11.30 Yin Yoga

Sabato - 30 dicembre

08.30 - 09.10 Aquafitness<br>09.30 - 10.15 HIIT - high intensity interval training 10.30 - 11.00 Ginnastica per la schiena 11.20 - 12.00 Meditazione con coppe tibetane

Martedì - 2 gennaio<br>08.30 - 09.10 Aquafitness 09.30 - 10.15 Meditazione con coppe tibetane 10.30 - 11.00 HIIT- high intensity interval training<br>11.20 - 12.00 Stretching

Giovedì – 4 gennaio 08.30 - 09.10 Aquafitness<br>09.30 - 09.10 Aquafitness<br>09.30 - 10.15 Jumping fitness per principianti 10.30 - 11.00 Fascia training con Blackroll 11.20 - 12.00 Rafforzamento con la fascia elastica thera hand

Sabato - 6 gennaio<br>08.30 - 09.10 Aquafitness 09.30 - 10.30 Yin Yoga 11.30 - 12.00 Fascia training con Blackroll

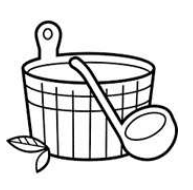

#### Le gettate nella Sky Spa (da lunedì a sabato)

14.30 Peeling nel bagno turco 16.00 Gettata nella sauna alle erbe 17.00 Peeling nel bagno turco 18.00 Gettata nella sauna panoramica

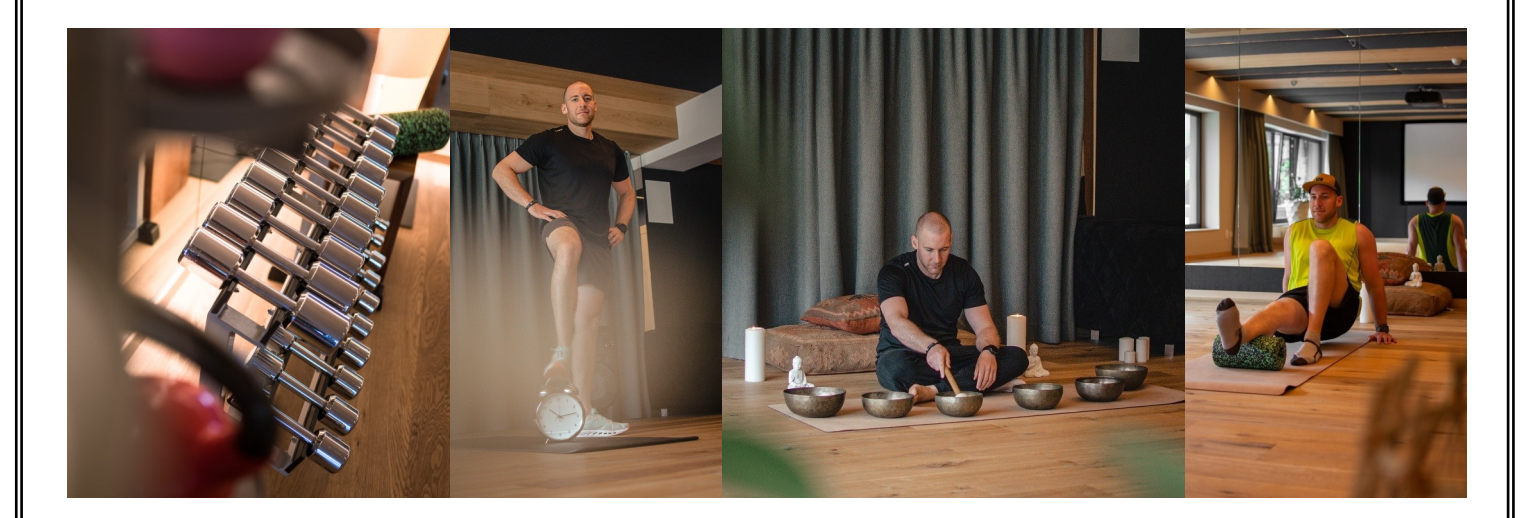

# **CONSIGLI TRATTAMENTI**

## **BABOR Trattamenti viso**

**BABOR Skinovage: the individual treatment** ca. 50 min. -  $\in$  94,00

**BABOR Men:** the energy treatment ca. 50 min. -  $\epsilon$  105,00

## Info & prenotazioni . Reception

#### <u>per coloro</u> alla ricerca di relax

Massaggio di piacere<br>ca. 50 min. -  $\in$  83,00

Massaggio Armonia Vitalis<br>ca. 50 min. - € 80,00

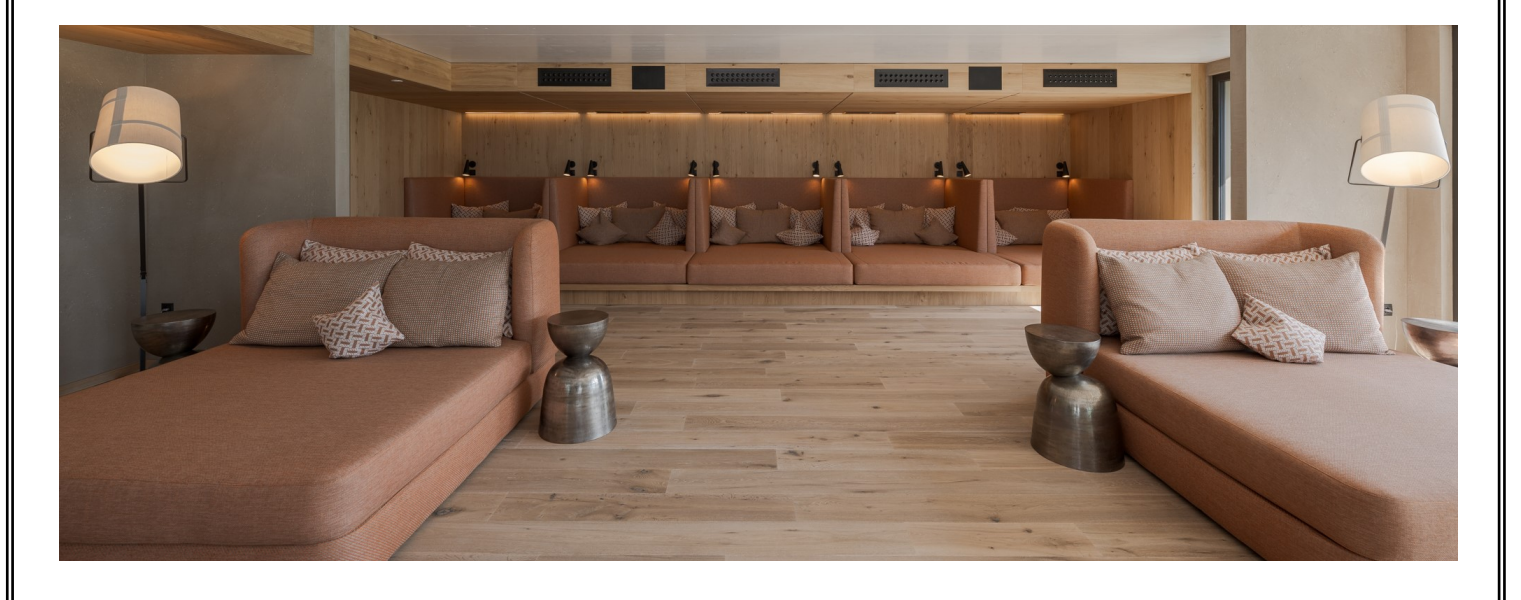

# Il prodotto

#### **Skinovage Vitalizing Eye Cream**

È stata creata appositamente per la zona del<br>contorno occhi dall'aspetto stanco e fornisce una cura intensiva a questa zona sensibile. La sua formulazione è particolarmente delicata per la pelle<br>e priva di fragranze e profumi.

SKINOVAGE Eye Cream crea un contorno occhi sensibilmente fresco, vitalizzato e levigato e assicura uno sguardo sveglio e radioso.

**Euro 46,90** 

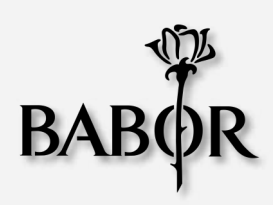

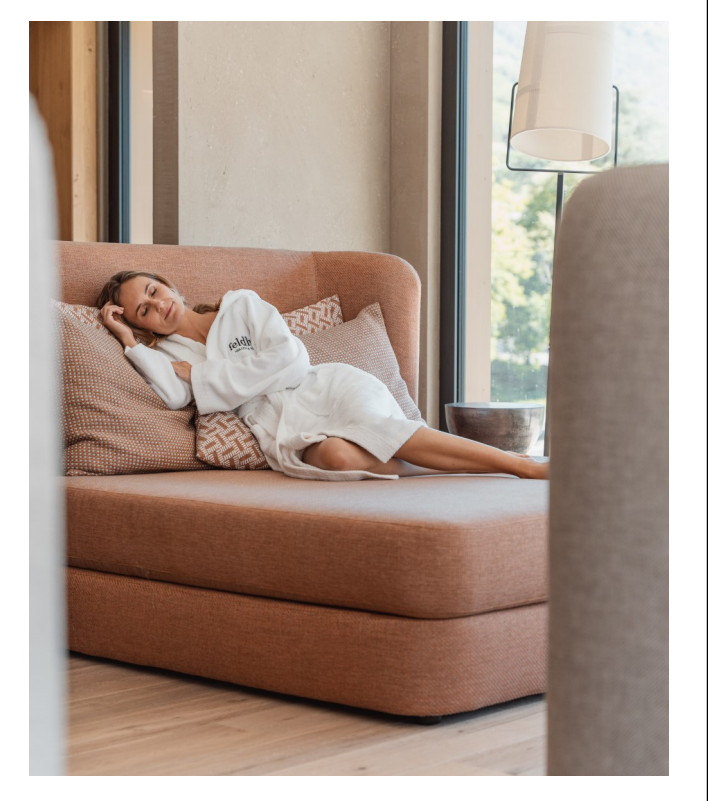

guide.feldhof.com

### **I MERCATI** Mercatini di Natale di Merano

Orari:  $23/11/ -06/01/$ do – gio: dalle 10.00 alle 19.00

## Mercatini di Natale di Bolzano

Orari: 24/11/ - 06/01/<br>lu – gio: dalle 11.00 alle 19.00

Orari speciali: 31/12/: dalle 10.00 alle15.30 06/01/: dalle 10.00 alle 20.00

Orari speciali: 31/12/: dalle 10.00 alle 18.00<br>01/01/: dalle 12.00 alle 19.00

# **NATALE PER I BAMBINI**

# <u>La Family Spa</u>

La piscina coperta per bambini, il whirlpool e la piscina per i piccoli sono aperte dalle ore 09.00 alle ore 19.30. La Family Spa con bagno turco e biosauna (dress on sauna) è aperta dalle ore 15.00 alle ore 18.00.

# Il miniclub

La nostra animatrice Anesa attende i nostri piccoli ospiti a partire dai 3 anni (con diversi giochi, serata cinema, party di S. Silvestro ...) ogni giorno dalle ore 14.00 alle ore 22.00 e alla sera di Capodanno fino alle ore 23.00.

## <u>Pista da slittino "Hölderle" – Val Martello</u>

La pista da slittino "Hölderle" è una delle piste naturali più belle della Val Venosta. Si trova nel cuore del parco nazionale Stelvio e si estende per 2,5 km. La pista conduce dal Bar Ristorante Hölderle (1.450 m)<br>attraverso Plima fino a Ganda (1.200 m). Tornando a piedi si cammina per ca. 35 minuti fino al parcheggio.

Arrivo con la macchina fino al Bar Ristorante "Hölderle" (ca. 40 min). Prezzo per il noleggio della slitta: gratuito dopo una consumazione al Bar Ristorante Hölderle

## <u>Natale per i bambini a Merano</u>

Il Natale è una festa per i bambini, per questo anche i più piccoli sono ospiti d'onore del Natale a<br>Merano. Vi saranno offerte numerose, sorprese e divertimenti per i vostri bambini: Ad esempio, la pi-<br>sta di pattinaggio

- · Pattinaggio e carosello sulla piazza delle Terme
- Carosello sulla piazza Terme
- · Piccolo treno lungo la città di Merano

#### <u>Pattinaggio al campo sportivo di Naturno</u>

Aperto tutti i giorni dalle ore 10.00 alle ore 18.00

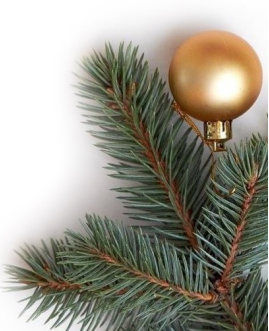

# **PISCINE E SAUNE**

### Le piscine

La piscina coperta è aperta dalle ore 7.00 alle ore 20.00, la piscina esterna è aperta per Lei dalle ore 7.30 alle ore 10.00 e dalle ore 12.00 alle ore 19.30 e la piscina con acqua salina è aperta dalle ore 15.00 alle ore 19.30.

# Le saune e la Sky Spa

#### È proibito l'accesso ai bambini sotto i 16 anni

- · 5 tipi diversi di saune
- · Fontana di ghiaccio e diverse docce emozionali
- · Angoli ristoro con acqua fresca di sorgente, tè e frutta secca
- · 5 sale relax con lettini e vista panoramica
- · Ergo-Relax Lounge con lettini infrarossi
- 2 ampie terrazze panoramiche
- Grande idromassaggio panoramico a 34 °C
- · Piscina con acqua salina a 34 °C
- Vasca per le immersioni

Le sale relax, le terrazze, la vasca idromassaggio, la piscina con acqua salina e la vasca per immersioni sono aperte dalle ore 10.00 alle ore 19.30.<br>La sauna in legno antico e la sauna in pietra di sale sono accessibili dalle ore<br>12.30 alle 19.30 e tutte le altre saune dalle ore 11.00 alle ore 19.30.

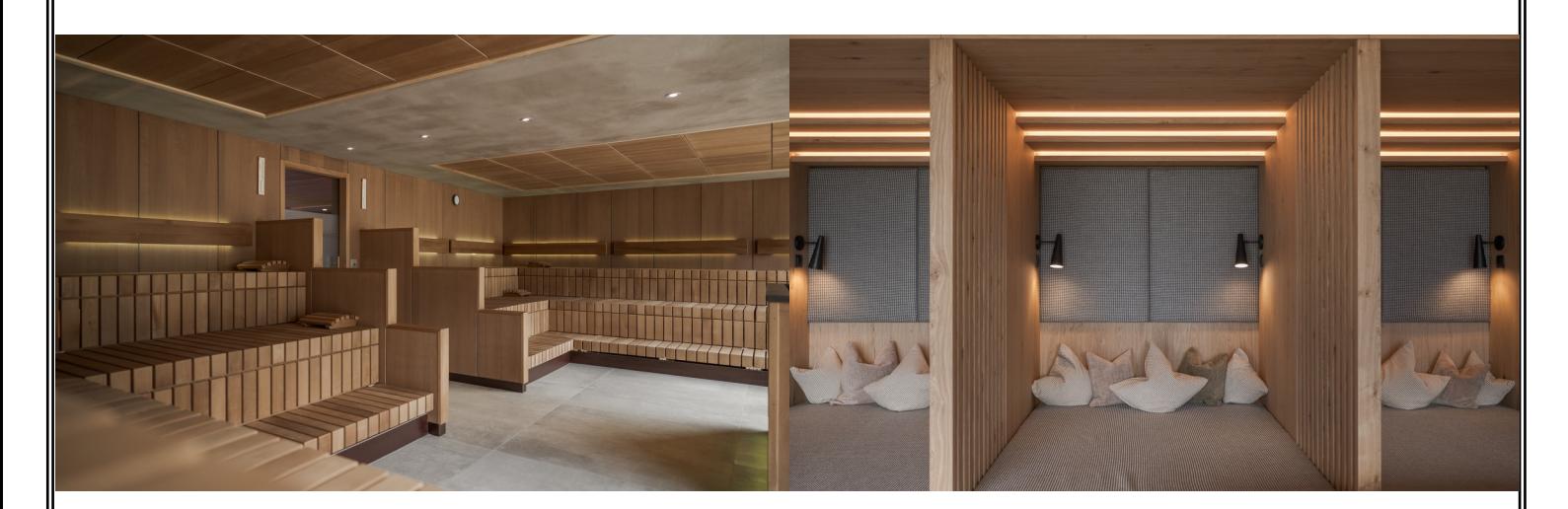

La piscina al 5° piano e la piscina sportiva al piano terra rimangono chiuse durante il periodo invernale.

avide.feldhof.com